## Sophos Installation bei Windows 11

01/27/2023 11:41:15

## **FAQ Article Print**

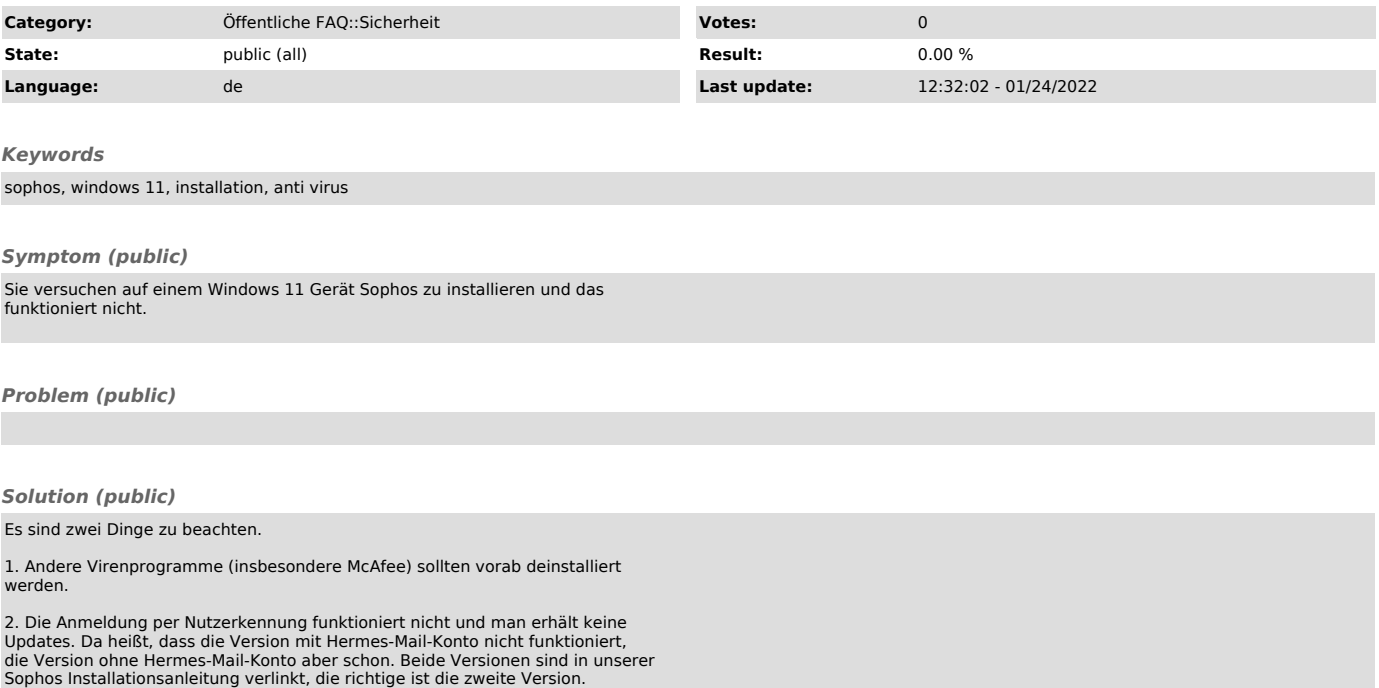